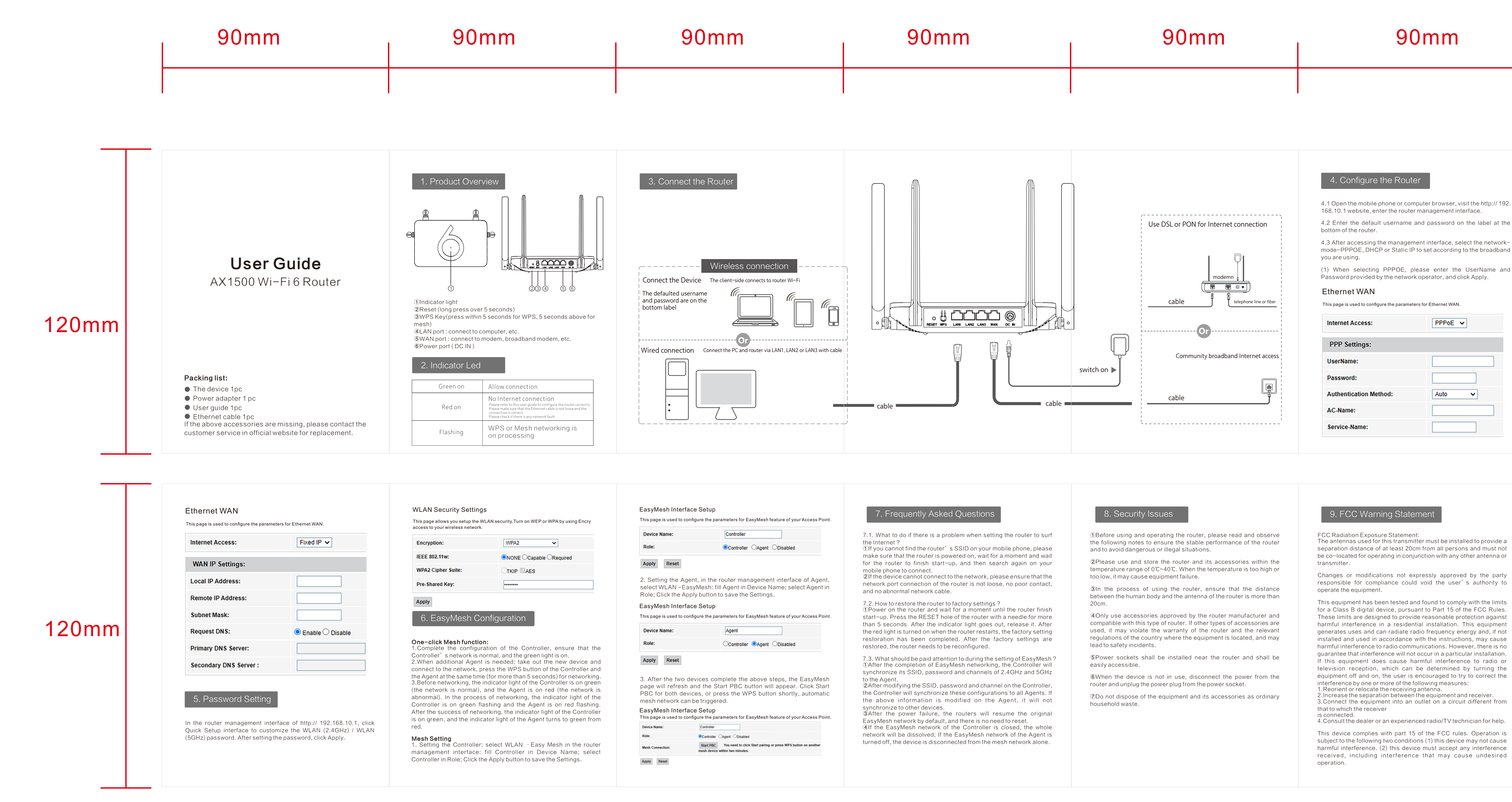

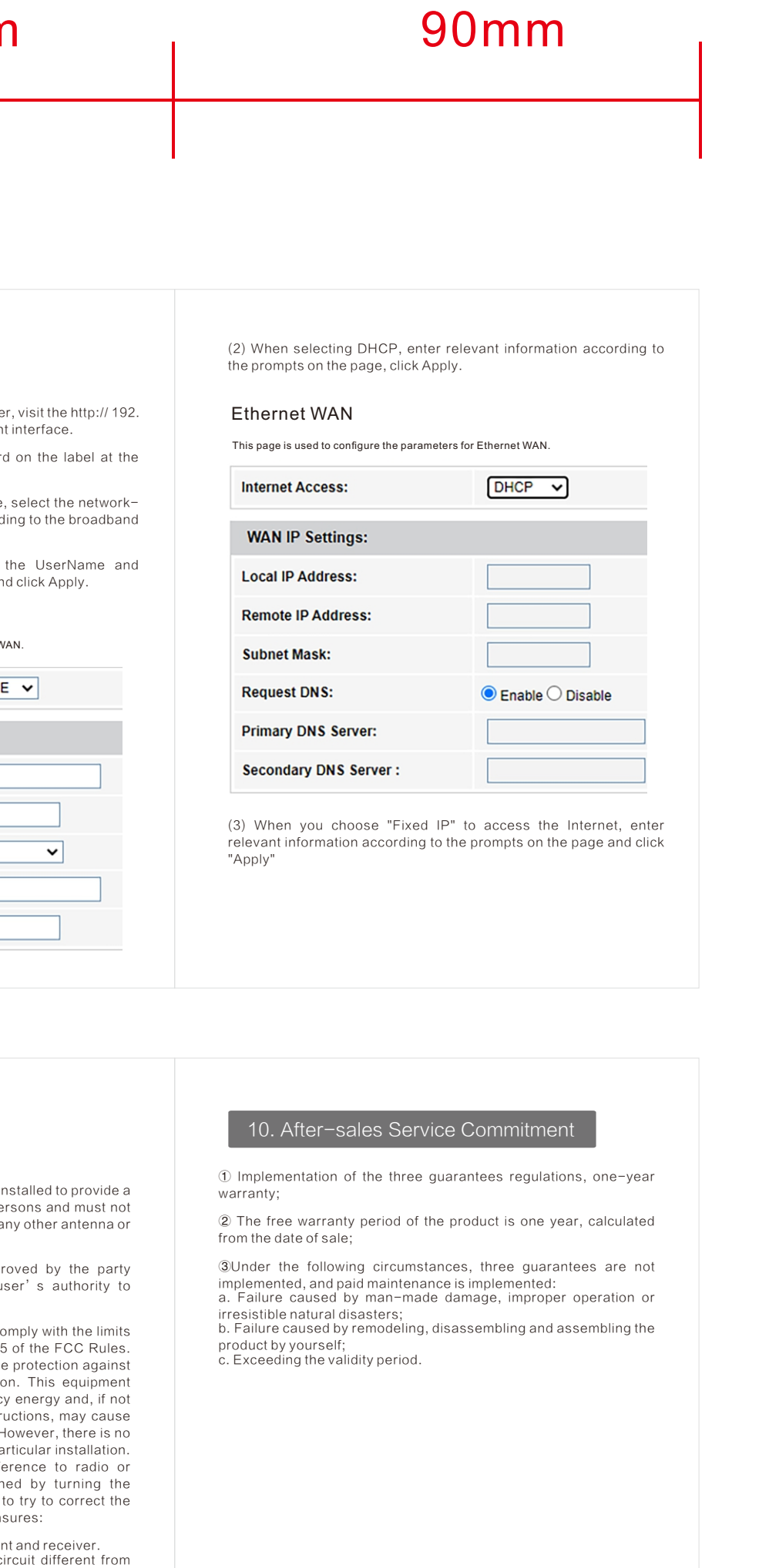

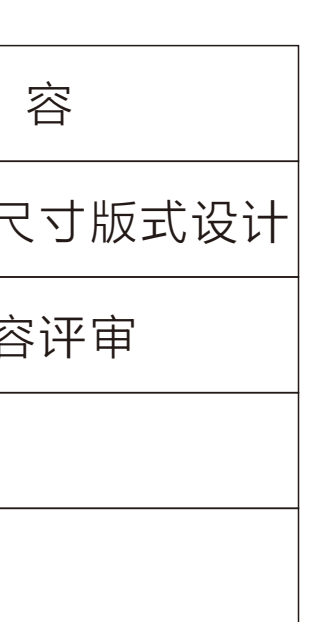

Quick guide(说明书)

Technical requirements:(技术要求)

1. Material:70 g writing paper(材质:70g书写纸 双面印刷)

- 2. Size:90\*120mm(单页尺寸:90\*120mm)
- 3.Fold way: organ fold(折叠方式:风琴折)

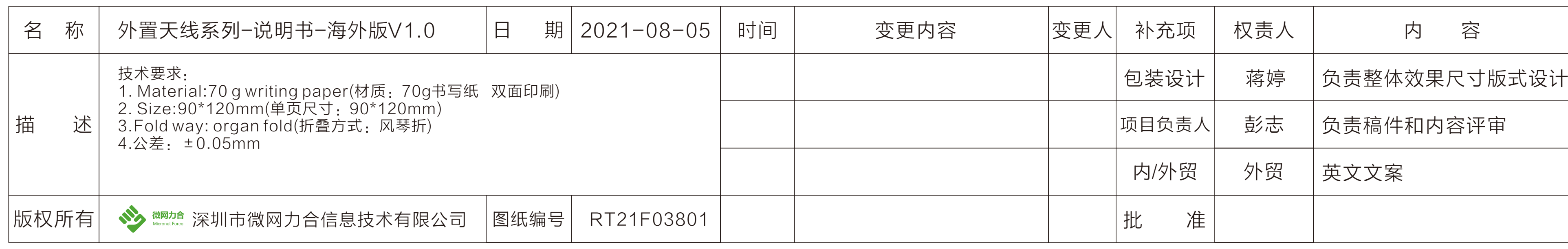